## **SA** 5/3/2007 **Exceptions Log**

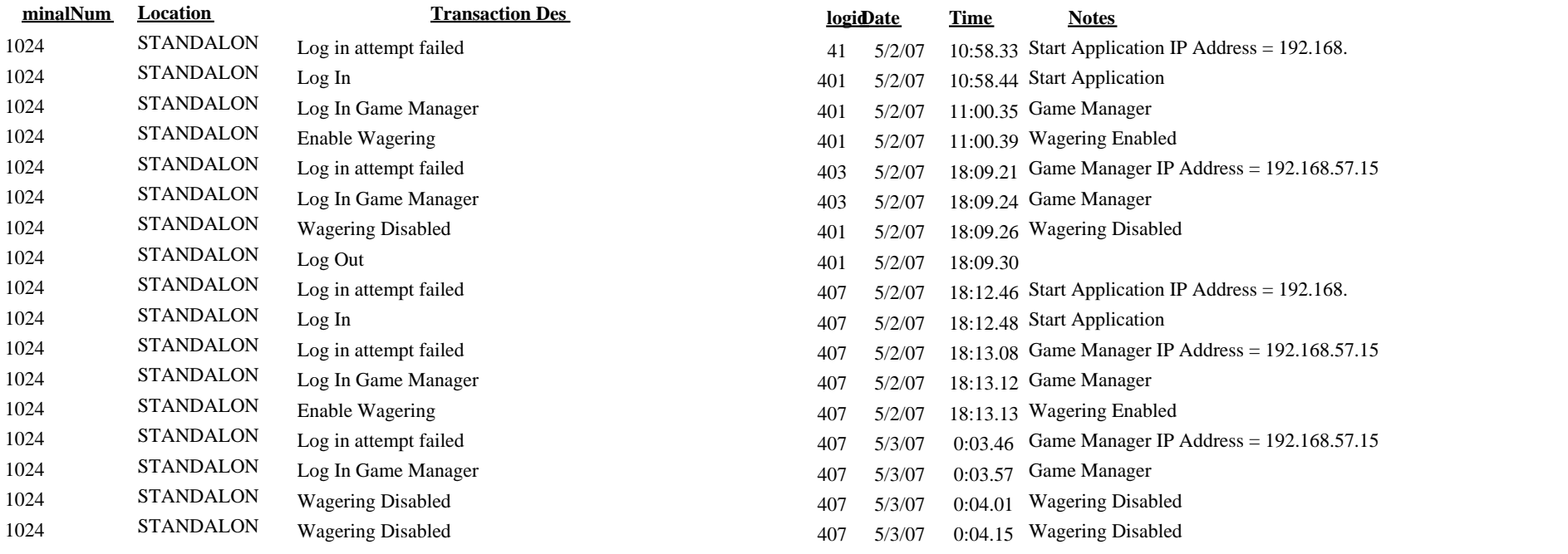